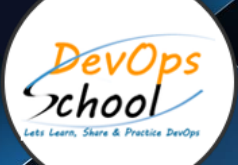

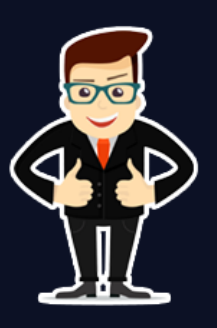

## **Master in New Relic Training**

## **About DevOpsSchool**

DevOpsSchool is a unit of "Cotocus PVT ltd" and a leading platform which helps IT organizations and professionals to learn all the emerging technologies and trend which helps them to learn and embrace all the skills, intelligence, innovation and transformation which requires to achieve the end result, quickly and efficiently. We provide over 40 specialized programs on DevOps, Cloud, Containers, Security, AI, ML and on Big Data that are focused on industry requirement and each curriculum is developed and delivered by leading experts in each domain and aligned with the industry standards.

## **About Course**

GitLab Advance Training by DevOpsSchool is the highly demanded course in the area of information technology and IT sectors. GitLab Advance Training focused on GitLab version control system. Our course content is designed from basic to advance level. We have experts Trainers who have more than 15+ years of experience in IT Sectors. Our training is completely hands-on oriented and designed in a way will help you in becoming a certified GitLab Engineer.

DevOpsSchool Provides GitLab Advanced Training and Certification course Live Instructor-Led online training and workshop training in Hyderabad. Who has more than 15 years' experience in IT Company? DevOpsSchool offer online and classroom program worldwide including Bangalore, Hyderabad, Pune, Mumbai, India, Netherlands, etc. Git Advance Training and Certifications course management tools are building structures of software deployment, automation and success delivery and increase in operational efficiency.

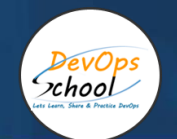

## Co-coordinator – Akanksha Kumari

Call/WhatsApp: - +91 1800 889 7977

Mail Address: -

[contact@DevOpsSchool.com](mailto:contact@DevOpsSchool.com)

Secondary contact – Patrick

Call/WhatsApp: - +91 7004 215 841

Mail Address: - contact@DevOpsSchool.com

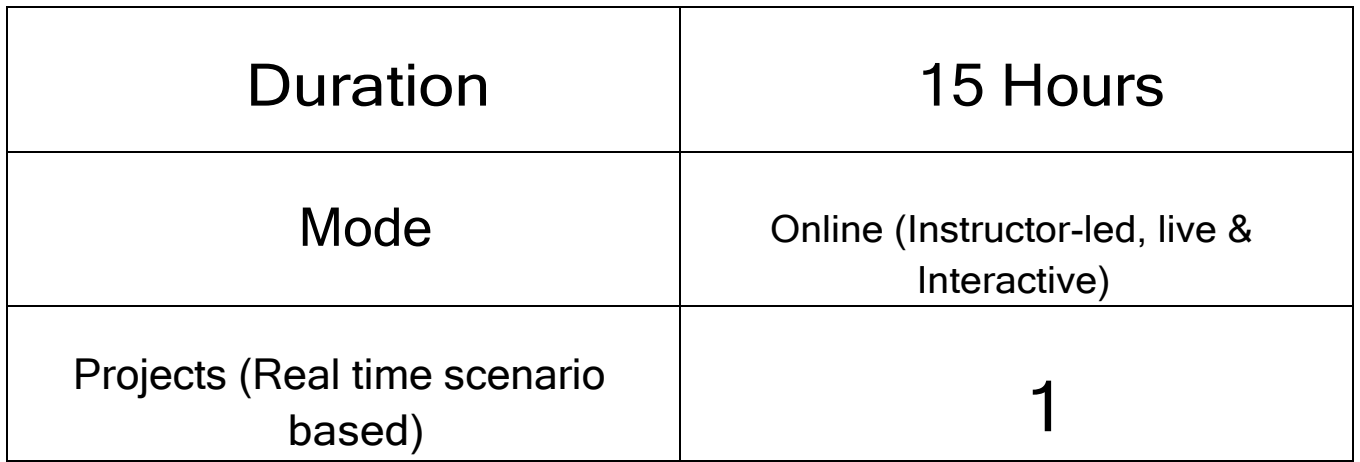

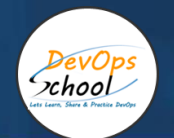

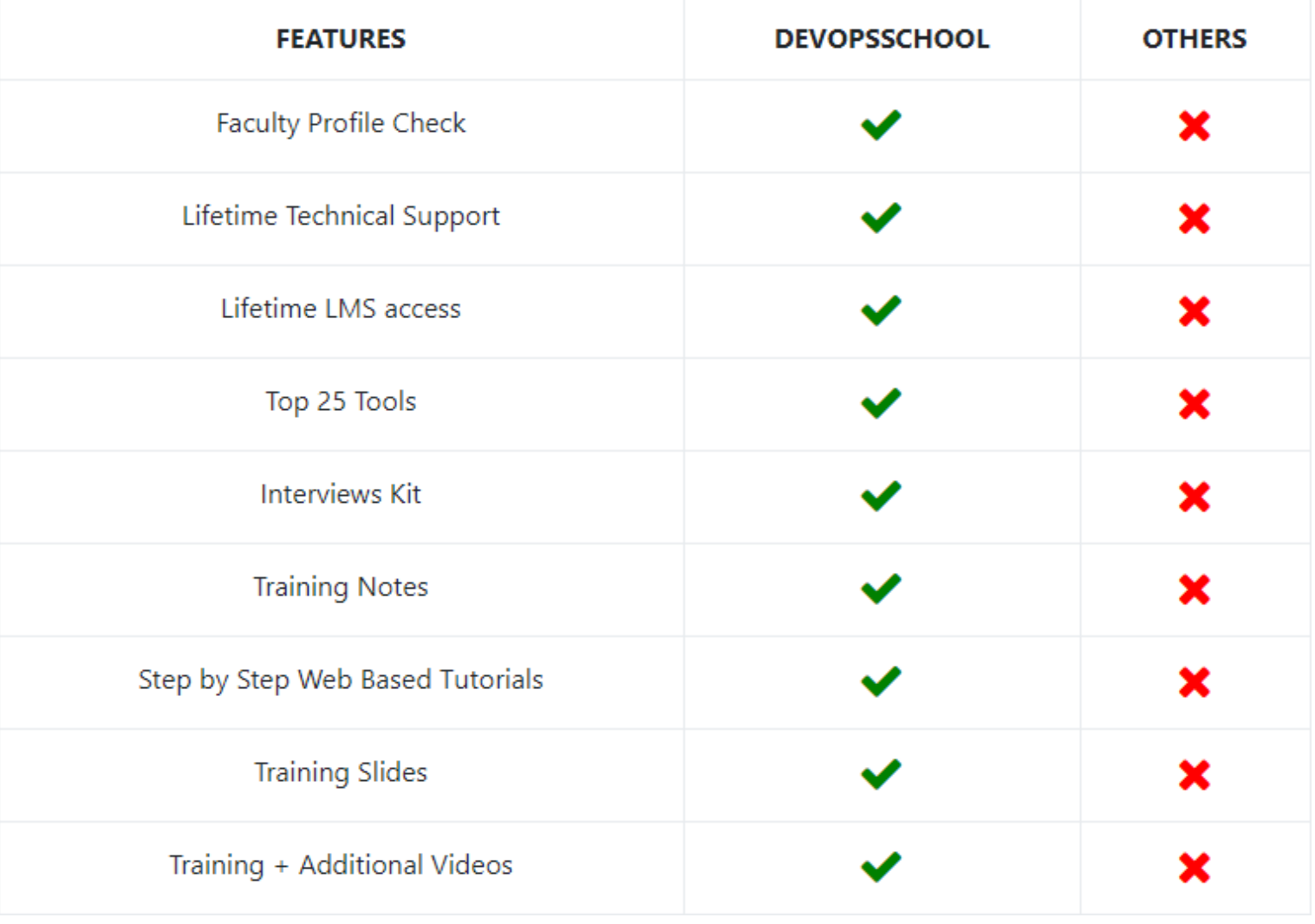

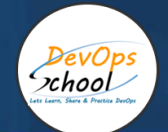

## **Training**

DevOps As part of this course, you would be strong in DevOps technology. You would learn Linux, Python, DevOps, Docker, Jira, Git, SonarQube, Maven, Ansible, Jenkins, Kubernetes, Datadog, Splunk, NewRelic, Terraform and various other stacks related to this methodology.

## **Projects**

As part of this project, we would help our participant to have first-hand experience of real time software project development planning, coding, deployment, setup and monitoring in production from scratch to end. We would also help participants to visualize a real development environment, testing environment and production environments. Project technology would be based on Java, Python and DOTNET and based on Microservices concept.

## Interview

As part of this, you would be given complete interview preparation support until you clear a interview and get on boarded with organization including demo interview and guidance. More than 50 sets of Interview KIT would be given including various project scenario of the projects.

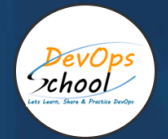

## AGENDA OF THE MASTER IN NEW RELIC TRAINING

#### Introduction and Overview of NewRelic

- What is Application Performance Management?
- Understanding a need of APM
- Understanding transaction traces
- What is Application Performance?
- APM Benefits
- APM Selection Criteria
- Why NewRelic is best for APM?
- What is NewRelic APM?
- How does NewRelic APM work?
- NewRelic Architecture
- NewRelic Terminology.

#### Installing and Configuring NewRelic APM Agents for Application

- Register a Newrelic Trial account
- Installing a JAVA Agent to Monitor your Java Application
- Installing a PHP Agent to Monitor your PHP Application
- Installing New Relic Agent for .NET Framework Application
- Installing a Docker based Agent to Monitor your Docker based Application
- Understanding of NewRelic Configration settings of newrelic.yml
- Understanding of NewRelic Agent Configration settings.

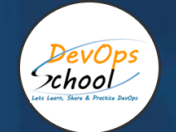

#### Working with NewRelic Dashboard

- Understanding a transactions
- Understanding Apdex and Calculating and Setting Apdex Threshold
- Understanding Circuit break
- Understanding Throughput
- Newrelic default graphs
- Understanding and Configuring Service Maps
- Understanding and Configuring JVM
- Understanding Error Analytics
- Understanding Violations
- Understanding and Configuring Deployments
- Understanding and Configuring Thread Profiler
- Depp Dive into Transaction Traces
- Profiling with New Relic
- Creating and managing Alerts
- Working with Incidents
- **•** Sending NewRelic Alerts to Slack
- Assessing the quality of application deployments.

#### Monitoring using Newrelic

- View your applications index
- APM Overview page
- New Relic APM data in Infrastructure
- Transactions page
- Databases and slow queries
- Viewing slow query details
- External services page
- Agent-specific UI
- Viewing the transaction map.

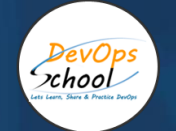

#### Deep Dive into Newrelic Advance

- Newrelic transaction alerts
- Configure abnd Troubleshoot and Cross Application Traces
- NewRelic Service Level Agreements
- **•** Troubleshooting NewRelic
- Understanding and Configuring NewRelic X-Ray Sessions
- Deep Dive into NewRelic Agent Configuration
- Adding Custom Data with the APM Agent
- Extending Newrelic using Plugins
- Finding and Fixing Application Performance Issues with New Relic APM
- Setting up database monitoring using Newrelic APM
- **•** Setting up and Configuring Newrelic Alerts.

#### Working with NewRelic Performance Reports

- Availability report
- Background jobs analysis report
- Capacity analysis report
- Database analysis report
- Host usage report
- Scalability analysis report
- Web transactions analysis report
- Weekly performance report.

#### Newrelic Maintenance and Administration

- Data retention
- Removing apps
- Record deployments
- Analyze database and instance-level performance issues
- Tracking front-end time
- Request queue configuration
- **•** Server configuration examples.

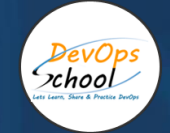

## Additional Components/Products of NewRelic

- Overview of NewRelic Browsers
- Basic workflow of NewRelic Browsers with Demo/Lab
- Overview of NewRelic Mobile
- Basic workflow of NewRelic Mobile with Demo/Lab
- Overview of NewRelic Synthetics
- Basic workflow of NewRelic Synthetics with Demo/Lab
- Overview of NewRelic Infra
- Basic workflow of NewRelic Infra with Demo/Lab
- Overview of NewRelic Logs
- Basic workflow of NewRelic Logs with Demo/Lab

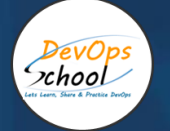

# **Thank you!**

Connect with us for more info Call/WhatsApp: - +91 968 682 9970 Mail: [contact@DevOpsSchool.com](mailto:contact@DevOpsSchool.com) [www.DevOpsSchool.com](http://www.devopsschool.com/)